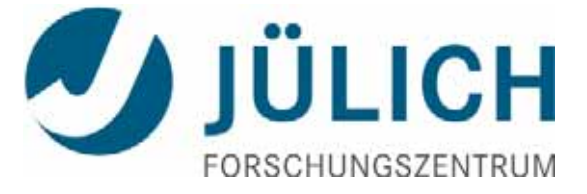

# **I/O Monitoring at JSC, SIONlib & Resiliency**

- $\rightarrow$  Update: I/O Infrastructure @ JSC
- $\rightarrow$  Update: Monitoring with LLview (I/O, Memory, Load)
- $\rightarrow$  I/O Workloads on Jureca
- → SIONlib: Task-Local I/O & Buddy Checkpointing

*Wolfgang Frings*, Kay Thust *{W.Frings,K.Thust}@fz-juelich.de* Jülich Supercomputing Centre

HPC I/O in the Data Center (HPC-IODC), ISC, Frankfurt, June 23<sup>th</sup>, 2016

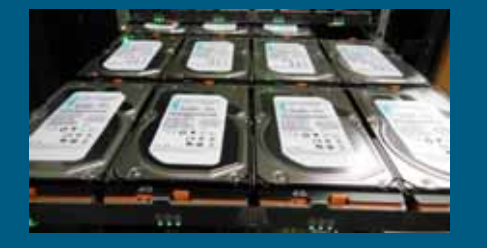

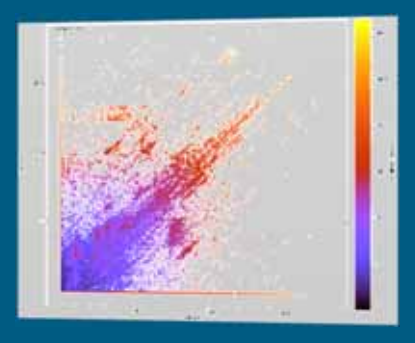

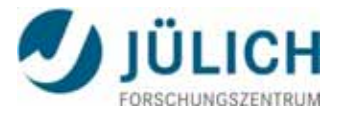

#### **HPC Systems @ JSC: Dual Architecture Strategy**

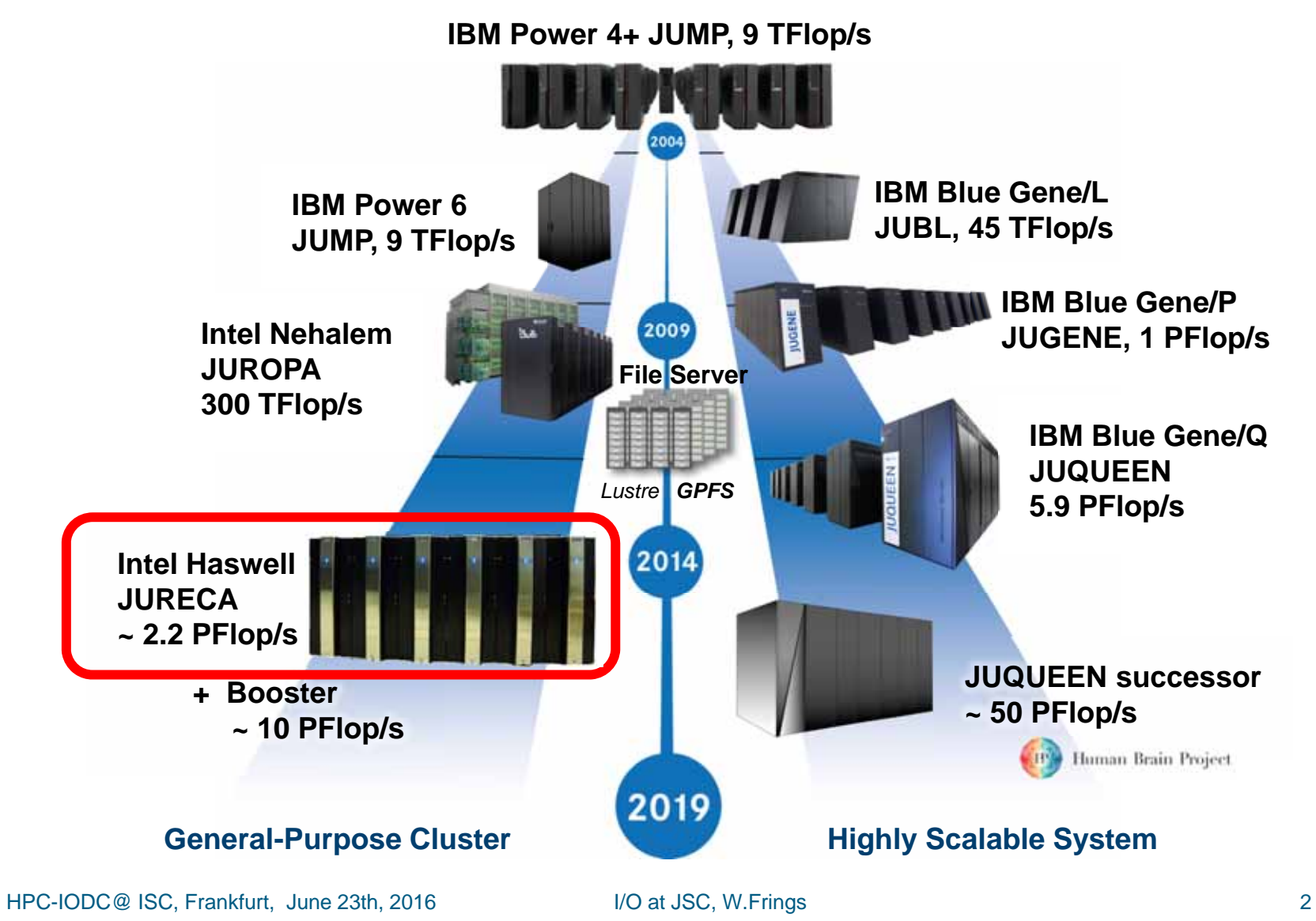

#### **JURECA: Jülich Research on Exascale Cluster Architectures**

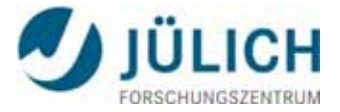

- $\mathcal{C}^{\mathcal{A}}$ 2 Intel Haswell 12-core processors, 2.5 GHz, SMT, 128 GB main memory
- e<br>S **1,884 compute nodes** or 45,216 cores, thereof
	- 75 nodes with 2 K80 NVIDIA graphics cards each and
	- $\mathbb{R}^2$  12 nodes with 512 GB main memory and 2 K40 NVIDIA graphics cards each for visualization
- $\mathcal{L}_{\mathcal{A}}$ 2.245 Petaflop/s peak (with K80 graphics cards)
- $\mathbb{R}^3$ 1.425 Petaflop/s Linpack from CPUs (out of 1,693 Petaflop/s peak)
- $\mathcal{C}^{\mathcal{A}}$ **281 TByte memory**
- $\mathbb{R}^3$ Mellanox Infiniband EDR
- $\overline{\mathcal{A}}$  Connected to the **GPFS**file system on **JUST** via IB FDR/40GigE gateway switches

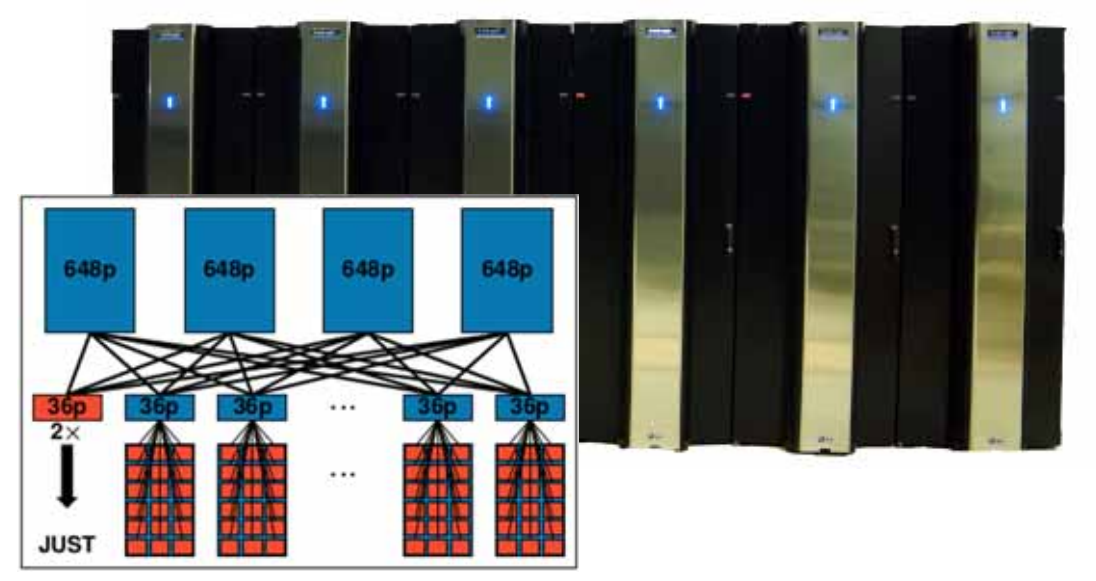

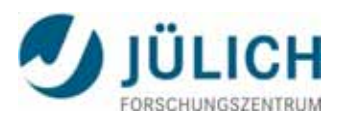

#### **Parallel I/O Hardware at JSC (Just4, GSS)**

- e<br>S **Ju**elich **St**orage Cluster (JUST)
	- GPFS Storage Server (GSS/ESS)
	- End-to-End integrity
	- Fast rebuild time on disk replacement
	- GPFS + TSM Backup + HSM
	- $\rightarrow$  JUQUEEN, JURECA,  $\dots$
- **Just4-GSS**
	- Capacity: **20.3 Pbyte** I/O Bandwidth: up to **220 GB/sec**
	- Hardware: IBM System x® GPFS<sup>™</sup> Storage Server solution, GPFS Native RAID
	- 31 Building blocks: each 2 x X3650 M4 server, 232 NL-SAS disks (2TB), 6 SSD

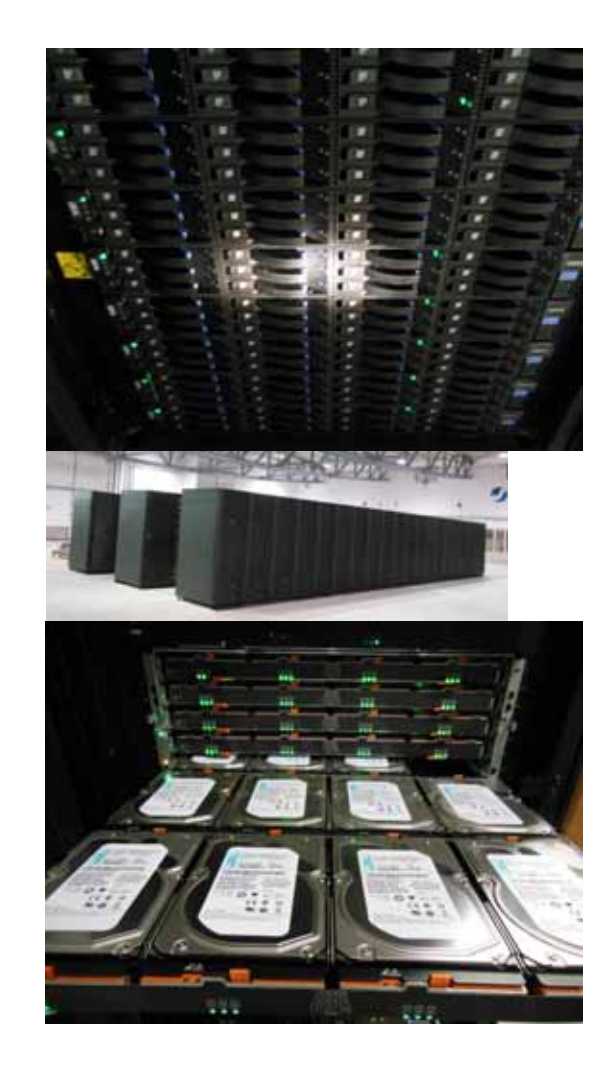

#### **LLview: User-level Monitoring**

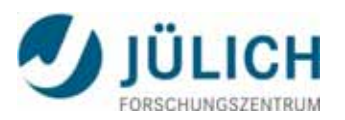

- $\overline{\mathcal{A}}$  Efficient supervision of node usage, running jobs, statistics, history
- $\mathcal{C}^{\mathcal{A}}$ **Prediction of system usage**
- $\overline{\mathcal{A}}$  Monitoring of energy consumption, load, memory usage, I/O usage
- $\mathcal{C}^{\mathcal{A}}$ **Interactive and mouse-sensitive**
- $\mathcal{L}_{\mathcal{A}}$  Main data source: batch scheduler, runtime system
- $\overline{\mathcal{A}}$ No interaction with compute nodes
- $\mathcal{L}_{\mathcal{A}}$  Fully customizable, fast and portable client-server application
- $\mathbb{R}^3$ Integrated into Eclipse/PTP
- $\overline{\phantom{a}}$  Support for various resource manager, incl. LoadLeveler, IBM Blue Gene, Cray ALPS, PBSpro,

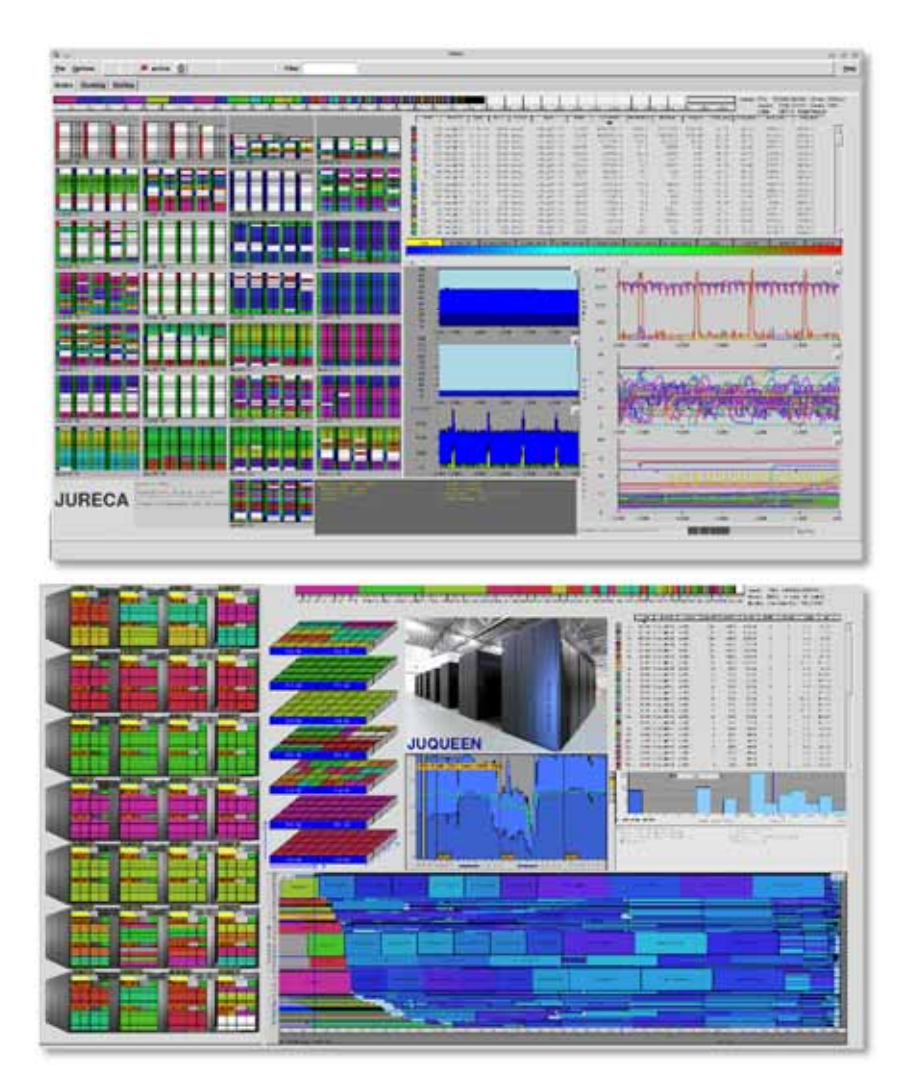

Torque, SLURM, Grid Engine and LSF *LLview download: (open source) http://www.fz-juelich.de/jsc/llview*

HPC-IODC@ ISC, Frankfurt, June 23th, 2016 I/O at JSC, W.Frings

## **LLview Architecture & I/O monitoring**

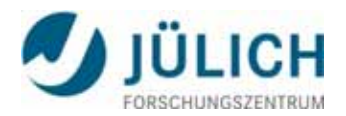

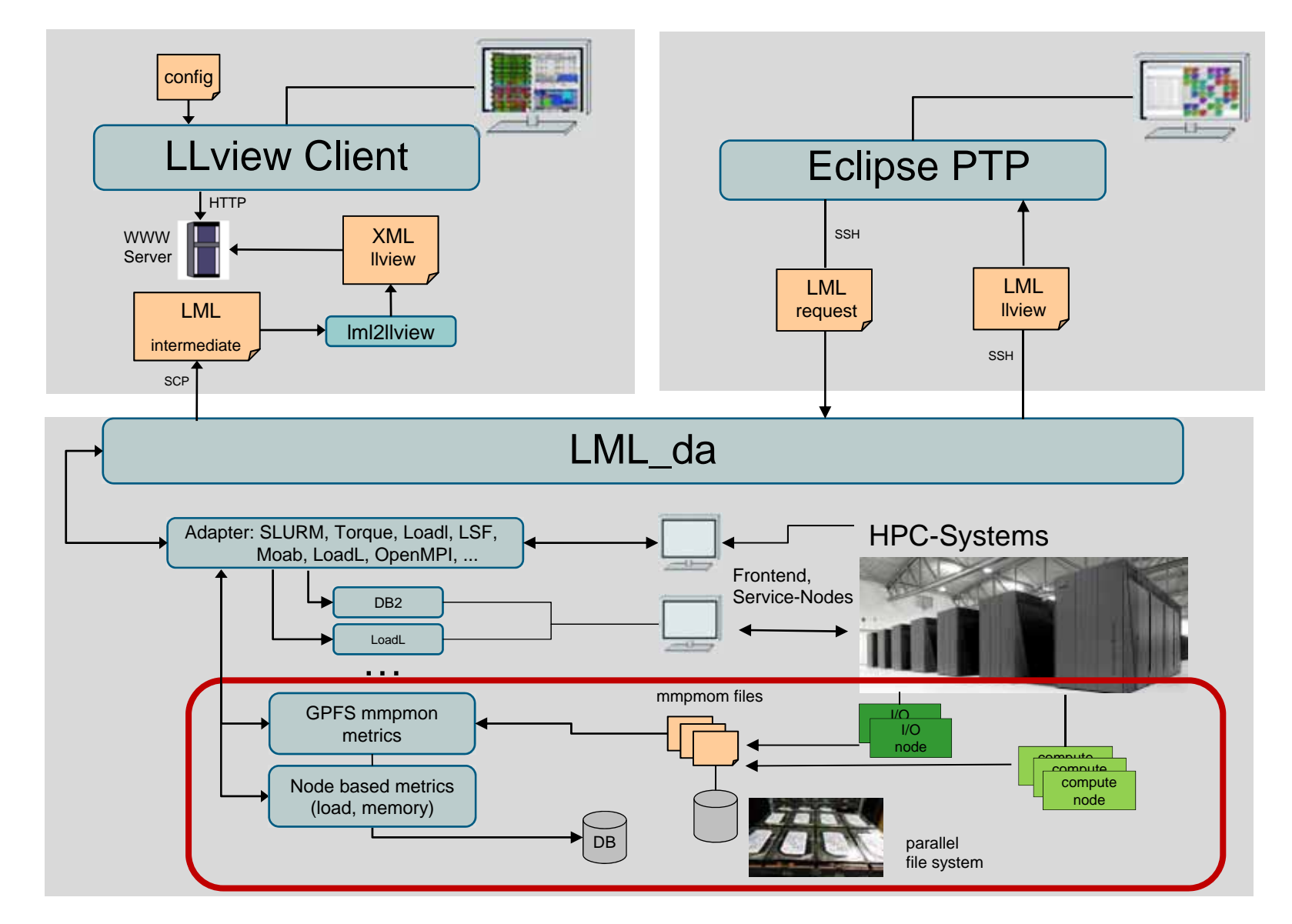

#### **LLview: Node & File System Metrics**

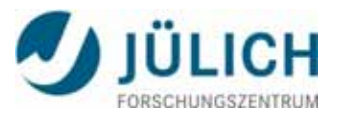

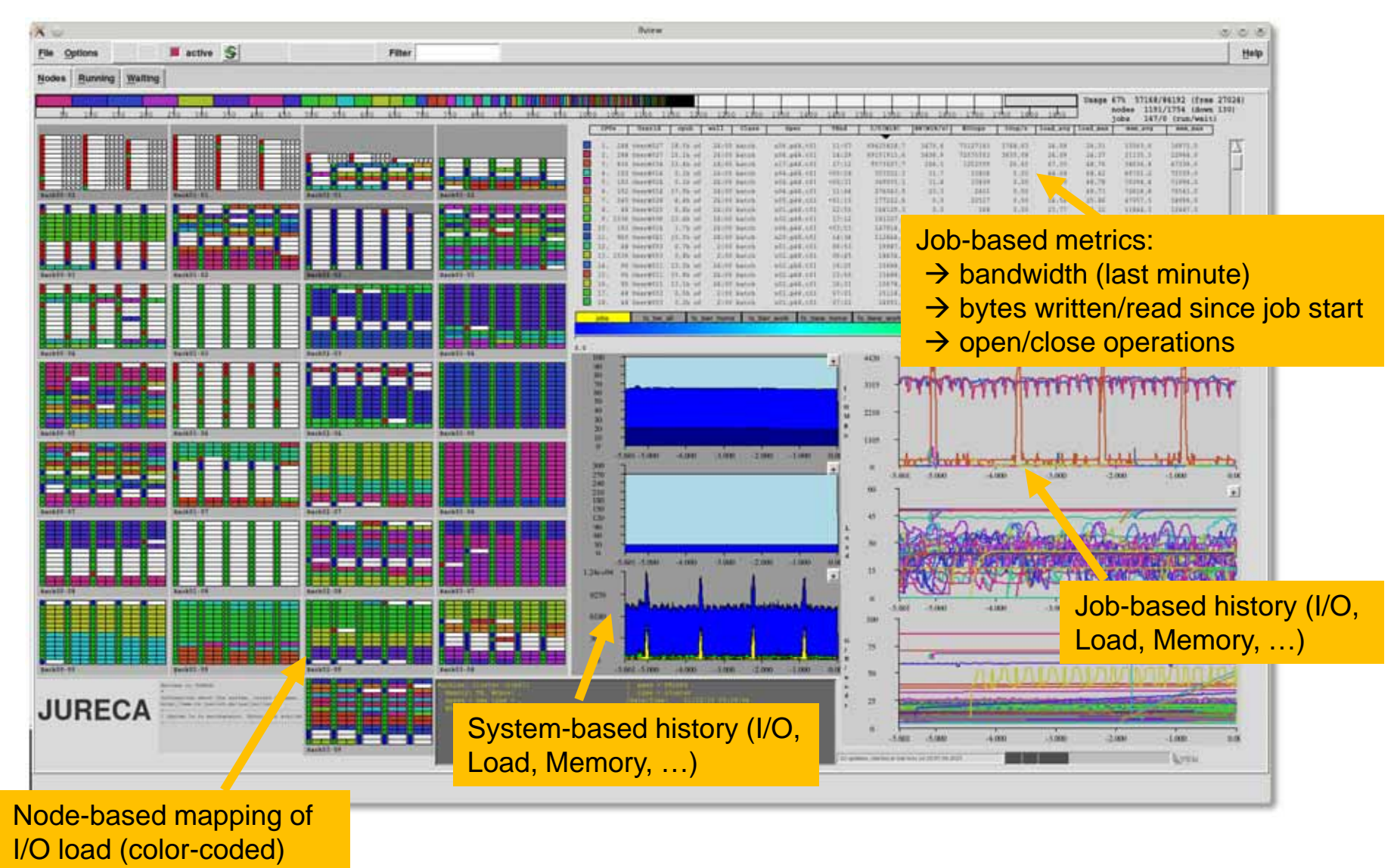

### **LLview: Node & File System Metrics**

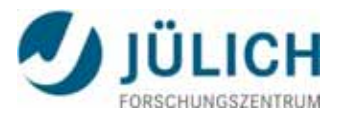

#### $\overline{\mathcal{A}}$ Job-based monitoring

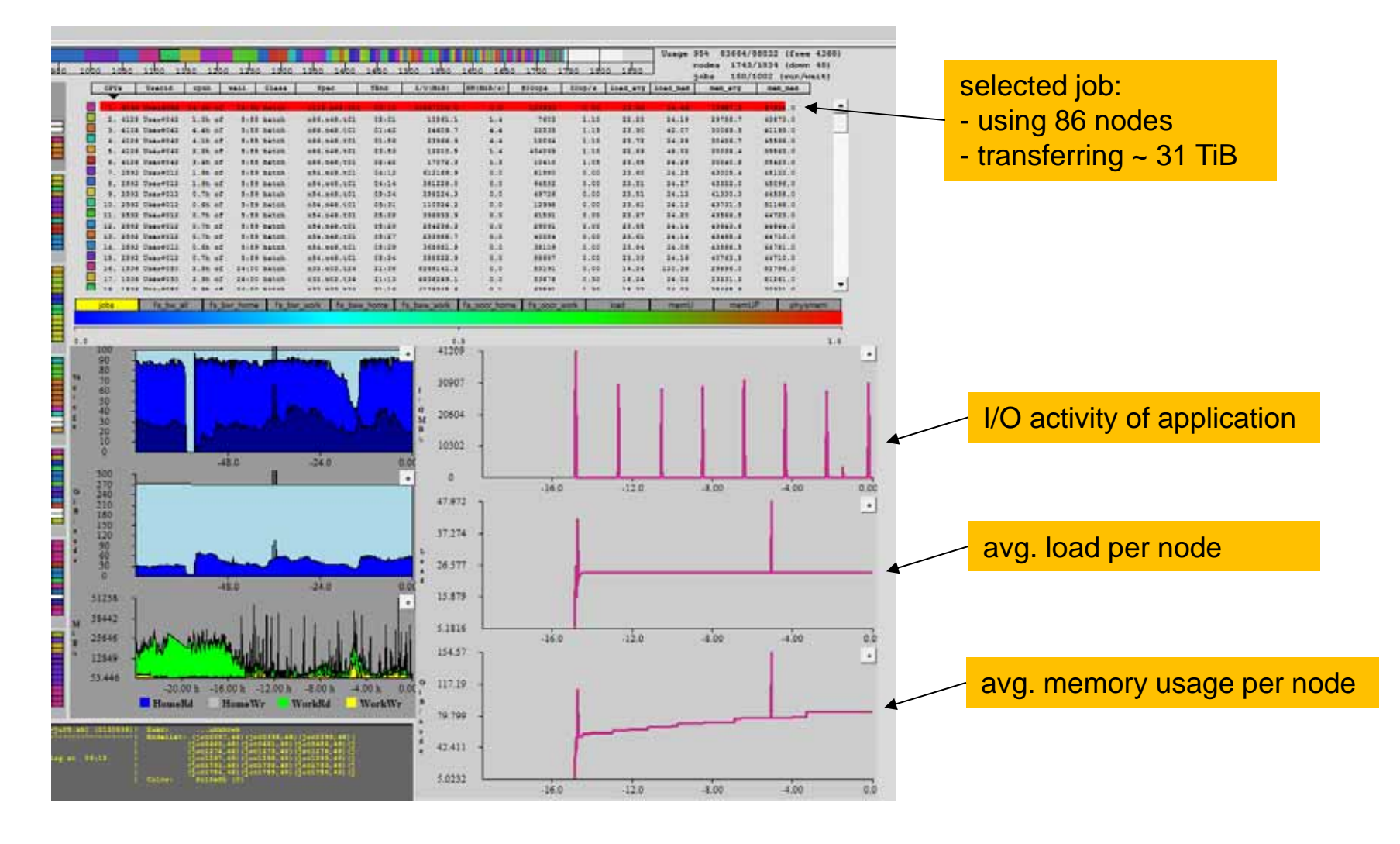

HPC-IODC@ ISC, Frankfurt, June 23th, 2016 **I**/O at JSC, W.Frings **8** 8

#### LICH **LLview: Offline Analysis Accumulated Information – load & mem**

#### **Slight increase over time -> memory leak? Load fluctuates -> why?**

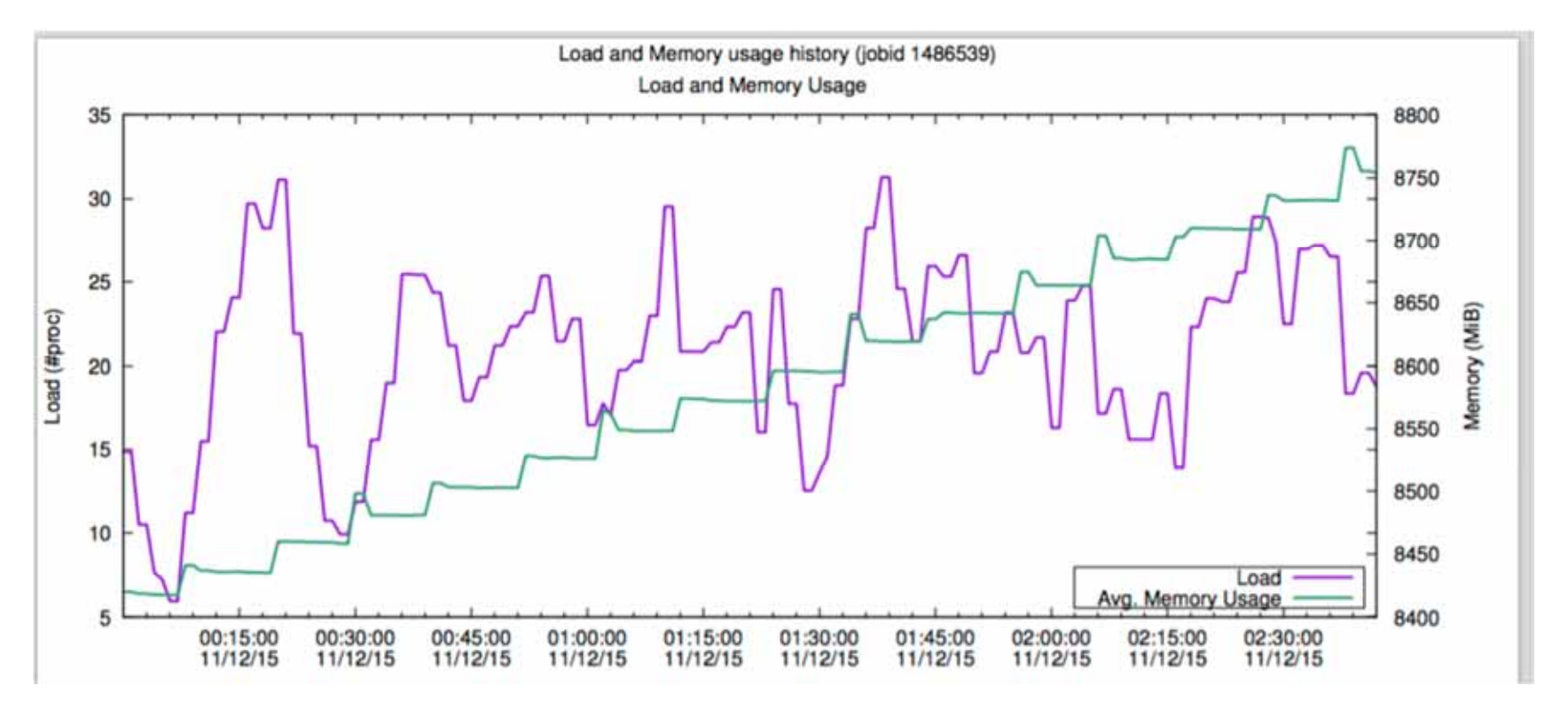

**ODE for ~20.000 components , rhs distributed over 64 nodes**

#### **LLview: Offline Analysis Node-specific information - load**

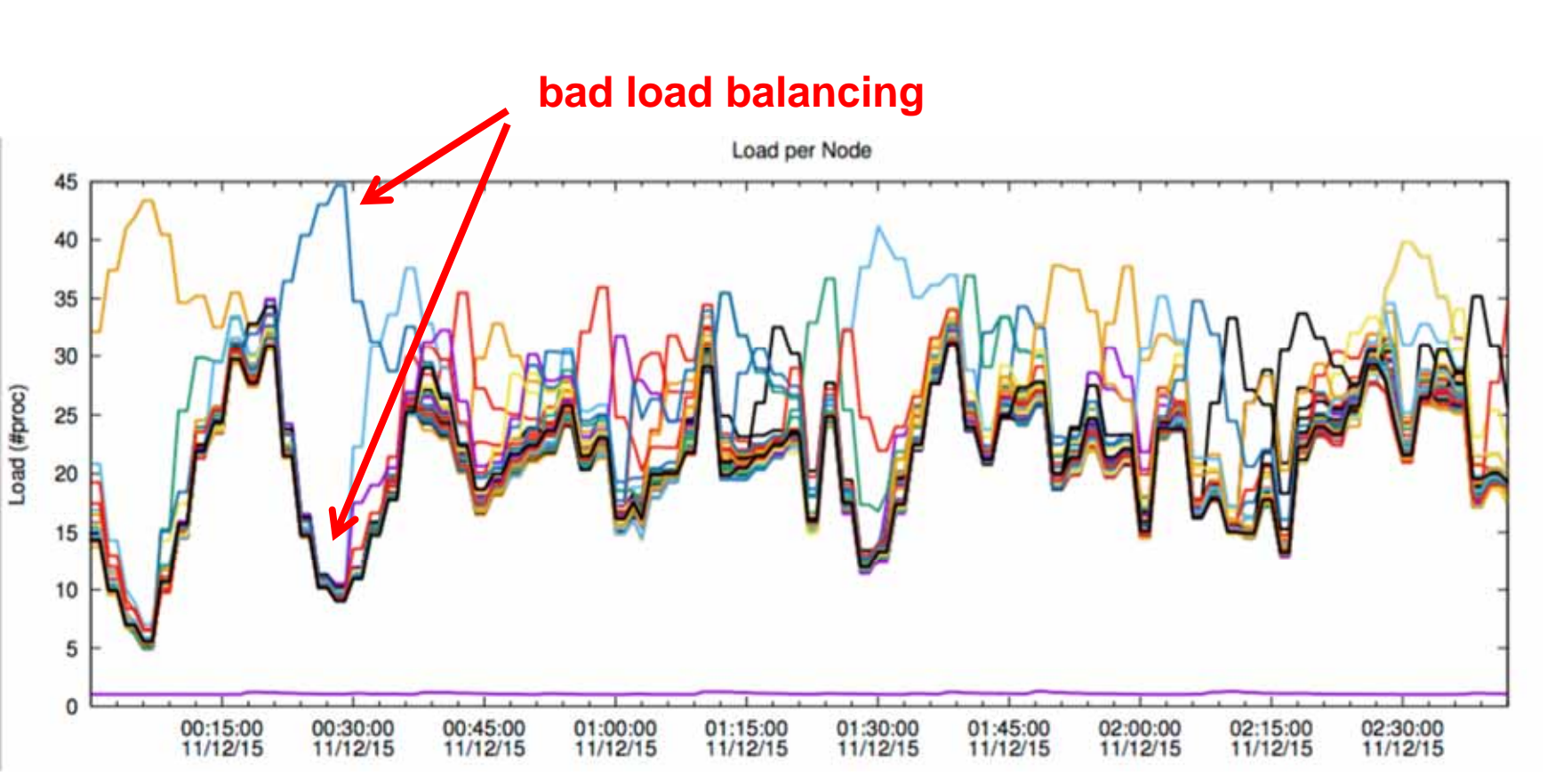

**ODE for ~20.000 components , rhs distributed over 64 nodes**

ÜLICH

#### **I/O Workload Analysis: number of jobs**

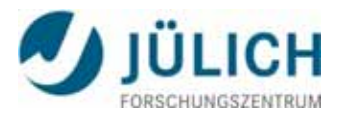

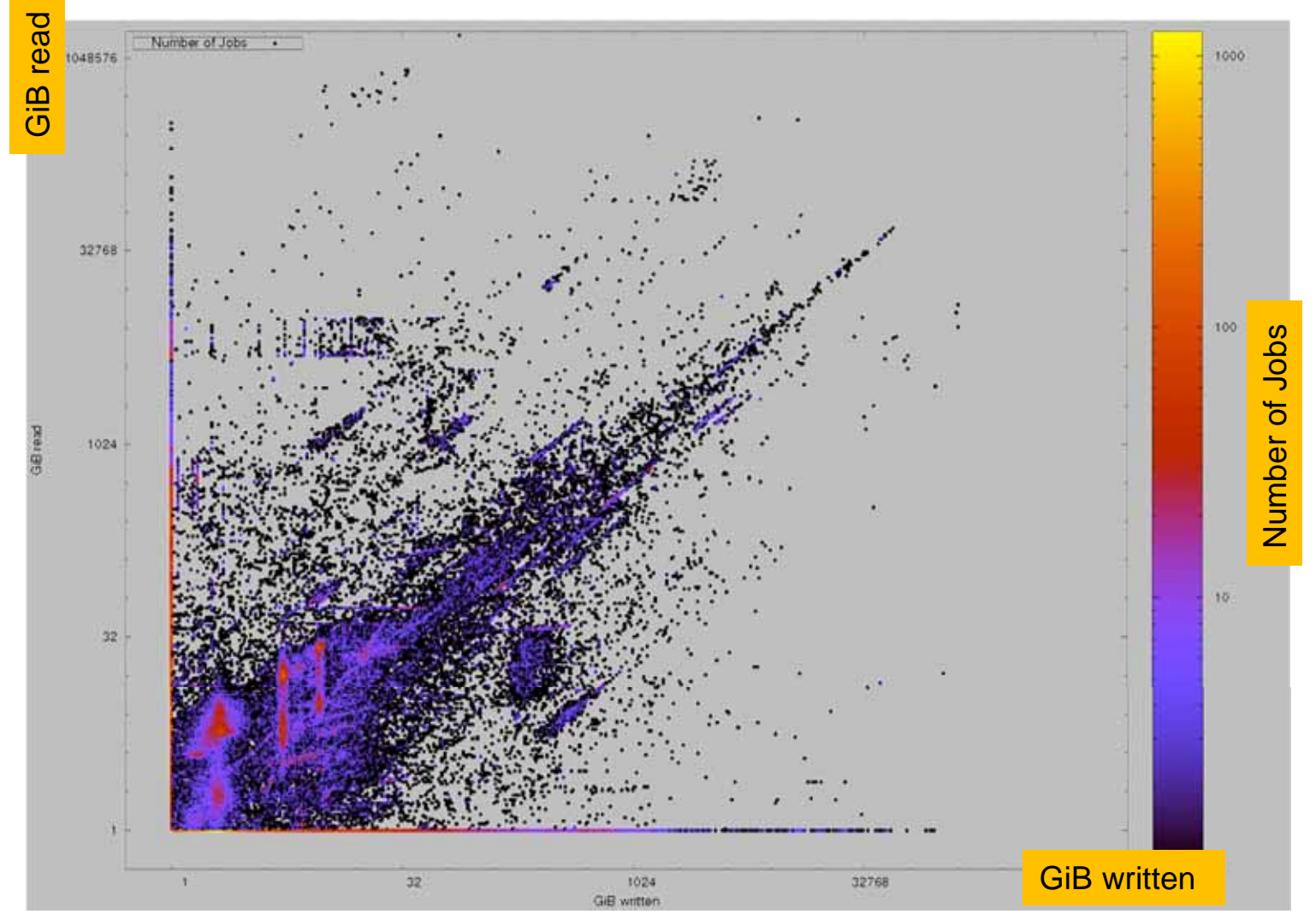

Example: number of jobs

HPC-IODC@ ISC, Frankfurt, June 23th, 2016 I/O at JSC, W.Frings 11

#### **I/O Workload Analysis: transfer size**

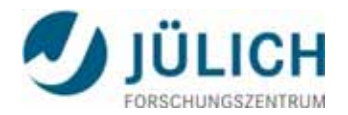

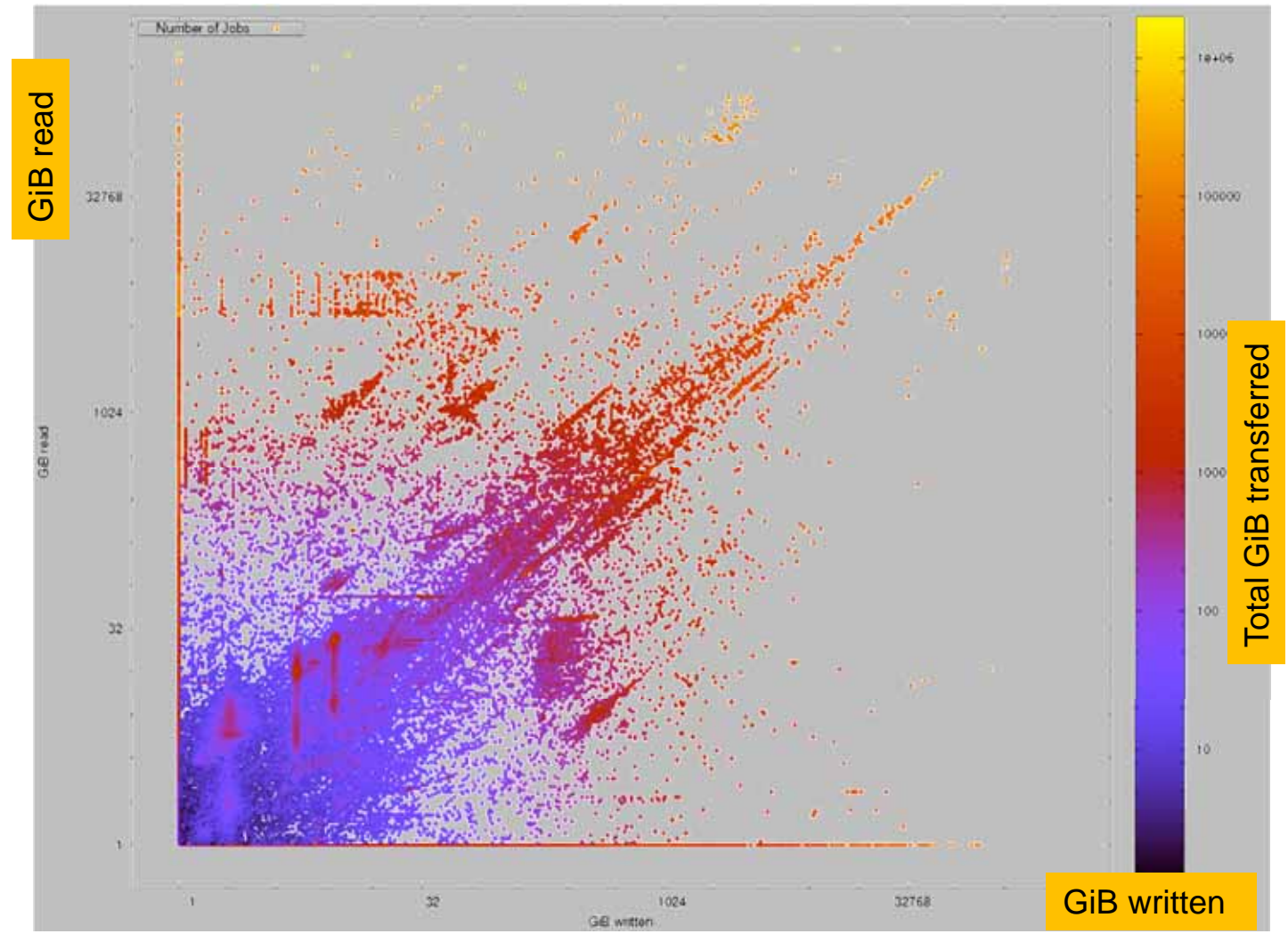

Example: transfer size

HPC-IODC@ ISC, Frankfurt, June 23th, 2016 **I/O at JSC, W.Frings** 12

#### **I/O Workload Analysis: Next steps**

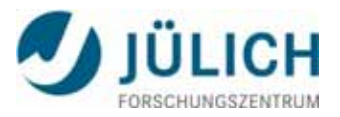

- $\mathbb{R}^n$ Classification (e.g. research topic, group, account)
- $\mathcal{L}^{\text{max}}$  Additional metrics
	- **Bandwidth**
	- Open/Close calls
	- Type of I/O: continuous, burst, ..
	- Parallel I/O or one writer/reader, ...
	- More?
- $\mathcal{L}_{\mathcal{A}}$  Report at job end, containing information and timelines for
	- **II/O activity**
	- **Memory usage**
	- Load

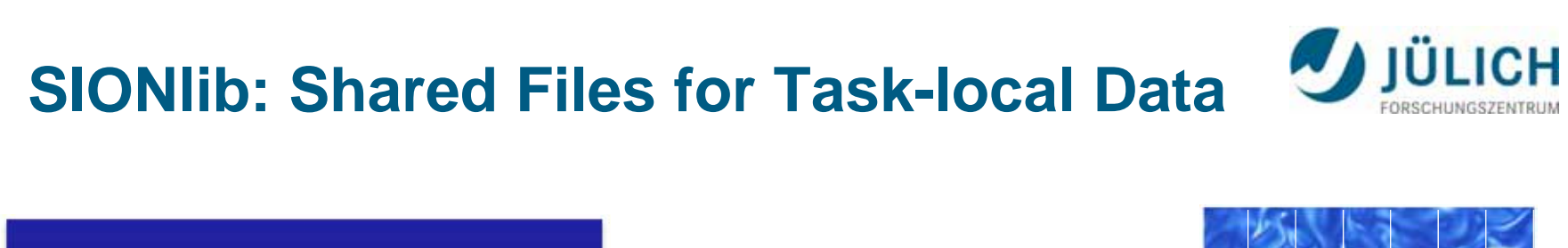

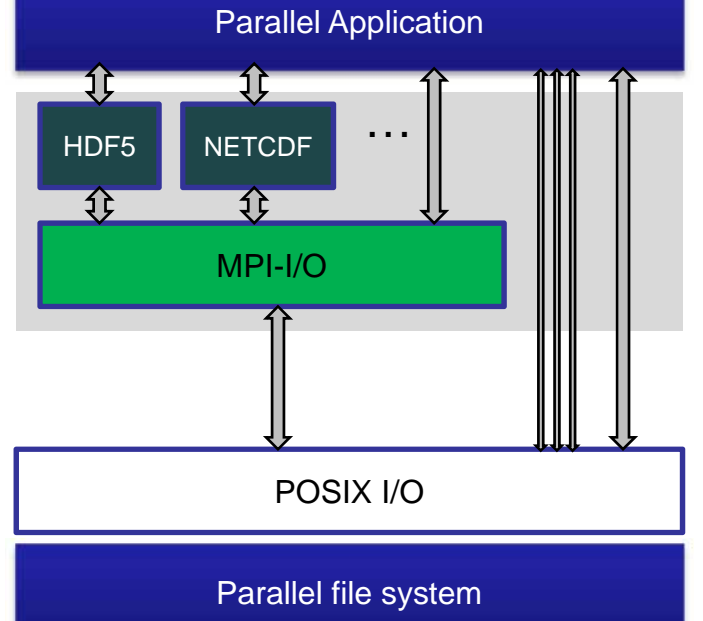

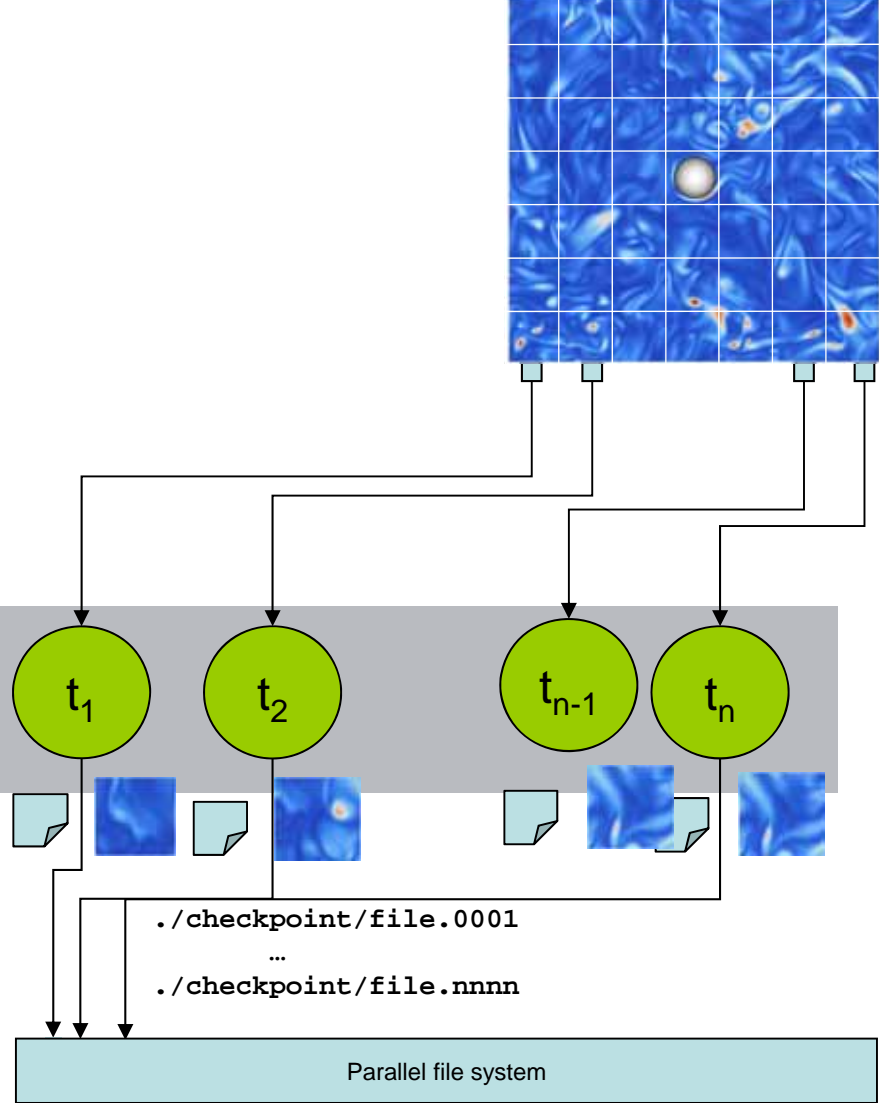

## **SIONlib: Shared Files for Task-local Data**

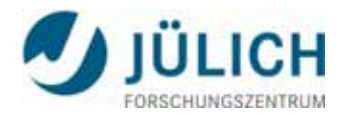

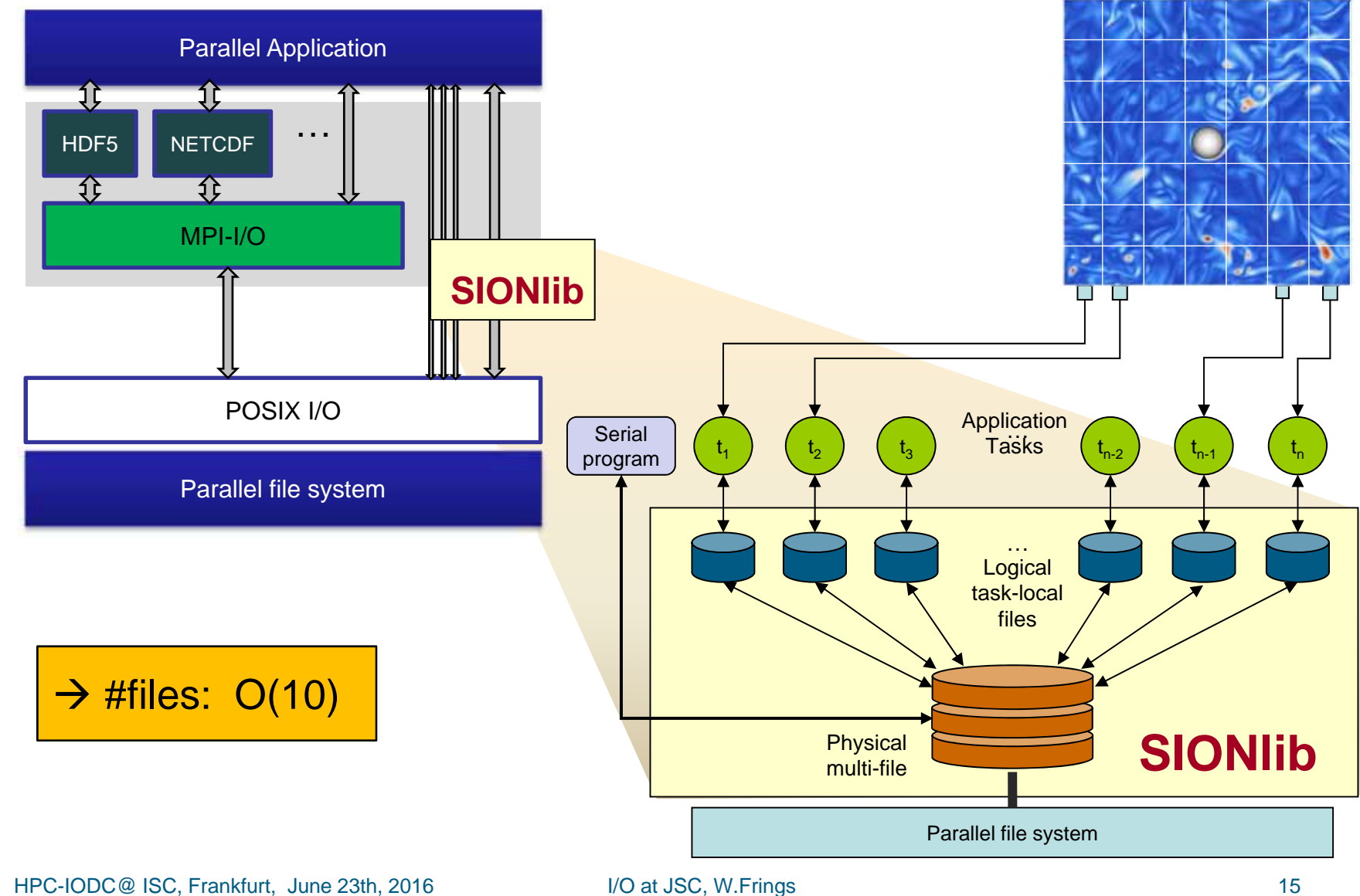

## **SIONlib: Architecture & Example**

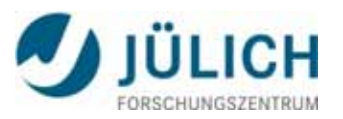

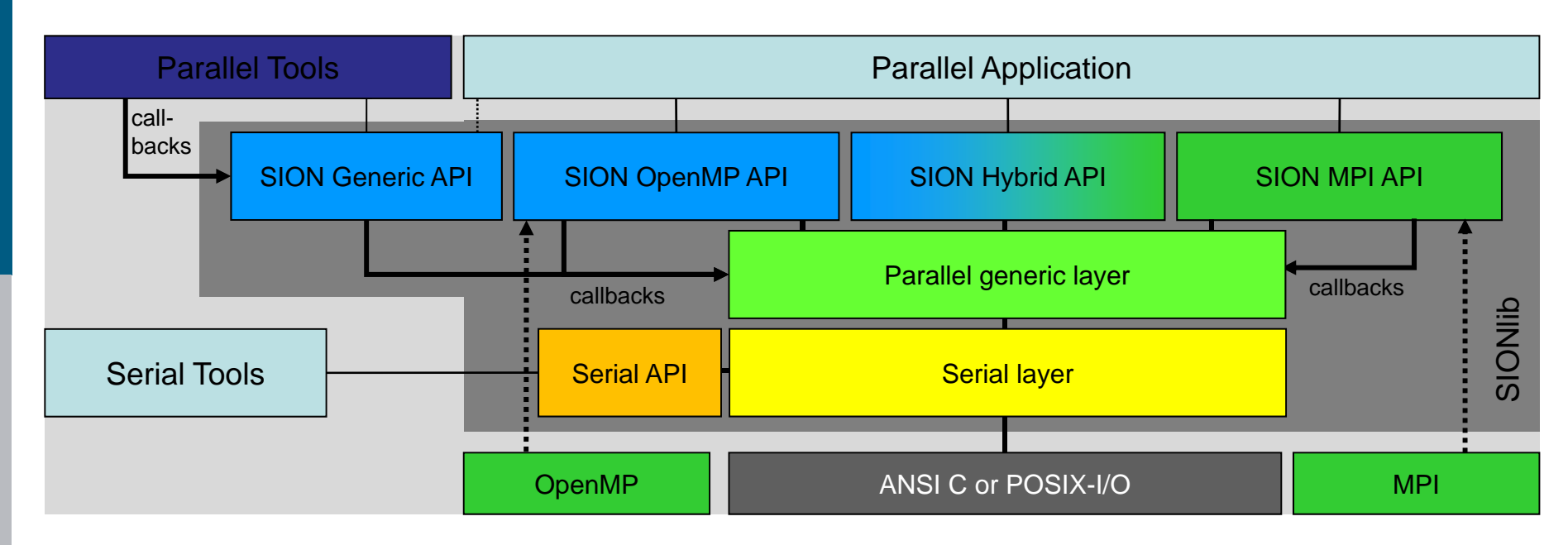

- • Extension of I/O-API (ANSI C or POSIX)
- $\bullet$  C and Fortran bindings, implementation language C
- •Current versions: 1.6.2
- • Open source license: http://www.fz-juelich.de/jsc/sionlib

```
/* fopen() → */
sid=sion paropen mpi<sup>(</sup> filename , "bw",
                           &numfiles, &chunksize,
                           gcom, &lcom, &fileptr, ...);
/* fwrite(bindata,1,nbytes, fileptr) 
 */
sion_fwrite(bindata,1,nbytes, sid);
/* fclose() → */
sion parclose mpi(sid)
```
#### **DEEP-ER: The Project**

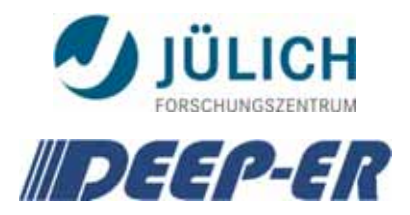

- $\mathcal{C}^{\mathcal{A}}$ **DEEP – Extended Reach**: EU-funded Exascale research project
- $\overline{\phantom{a}}$  **Budget:** 10M €
	- $\checkmark$  EU-funding: 6,4 M  $\in$
	- Start: Oct'13
	- $\checkmark$  Duration: 42 months
- $\mathcal{L}_{\mathcal{A}}$  The DEEP-ER **Consortium**
	- Coordinator: JSC\*
	- $\checkmark$  14 Partners
		- $\overline{\phantom{a}}$ *3 PRACE hosting members*
		- $\mathcal{L}_{\mathcal{A}}$ *4 industry partners*
	- **7 European countries**

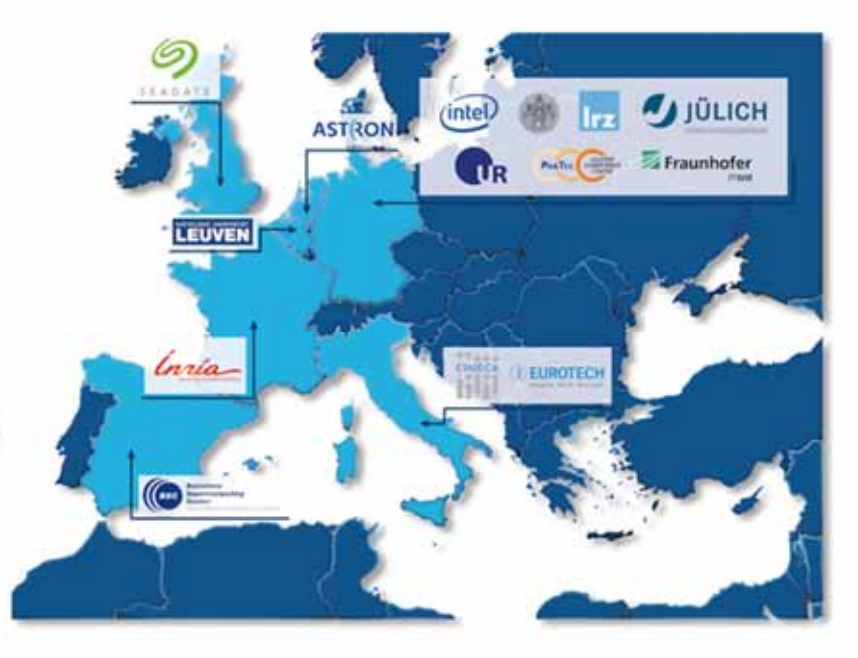

\* Jülich Supercomputing Centre

HPC-IODC@ ISC, Frankfurt, June 23th, 2016 **I**/O at JSC, W.Frings 17

## **DEEP-ER: Architecture Innovation**

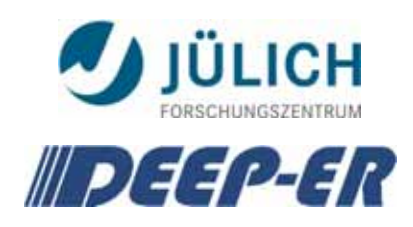

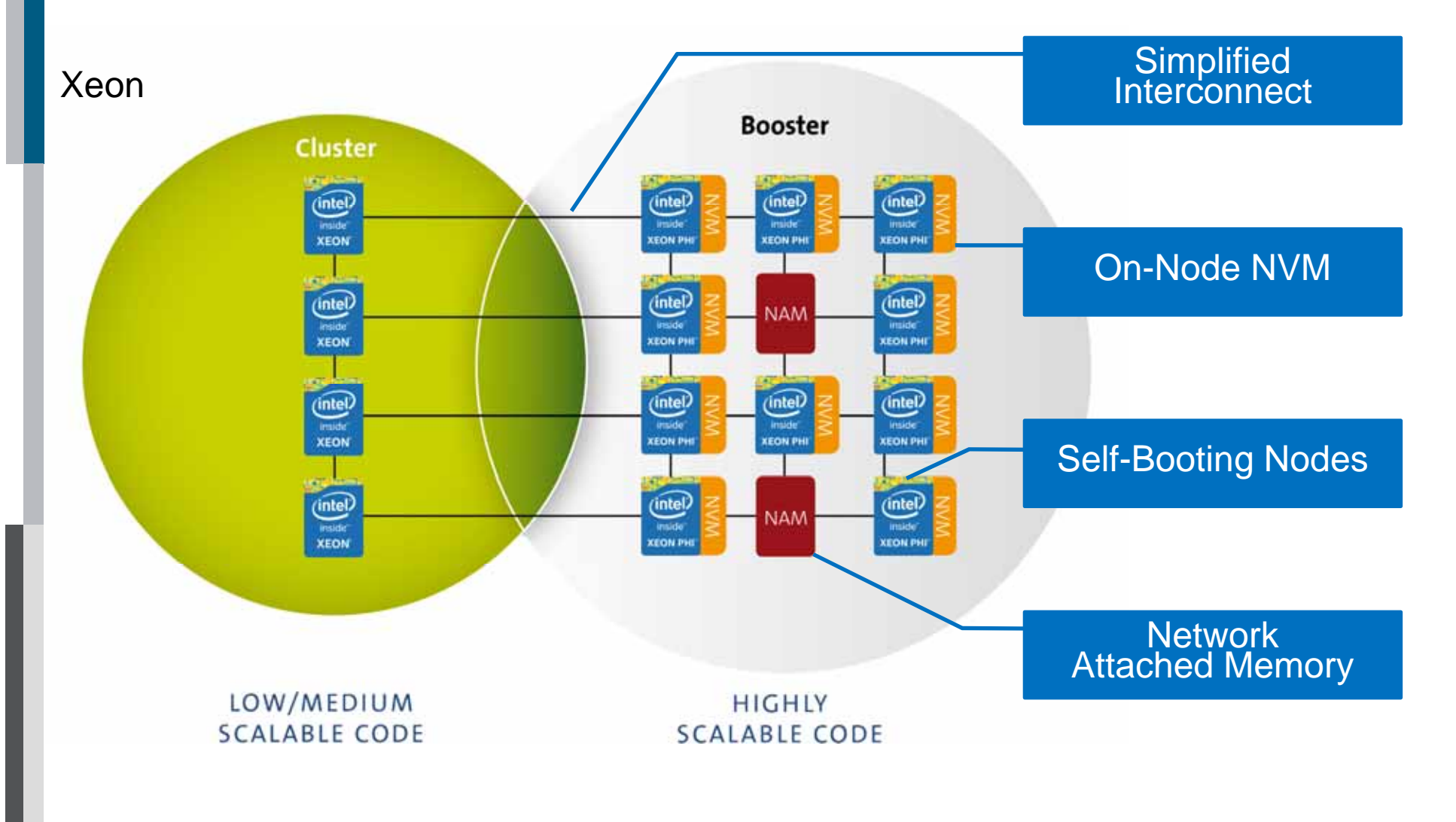

## **DEEP-ER: Resiliency Integration SCR/SIONlib/BeeGFS**

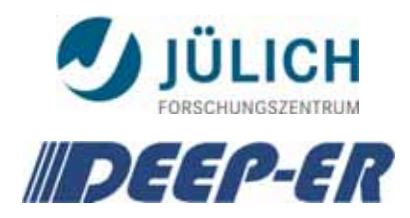

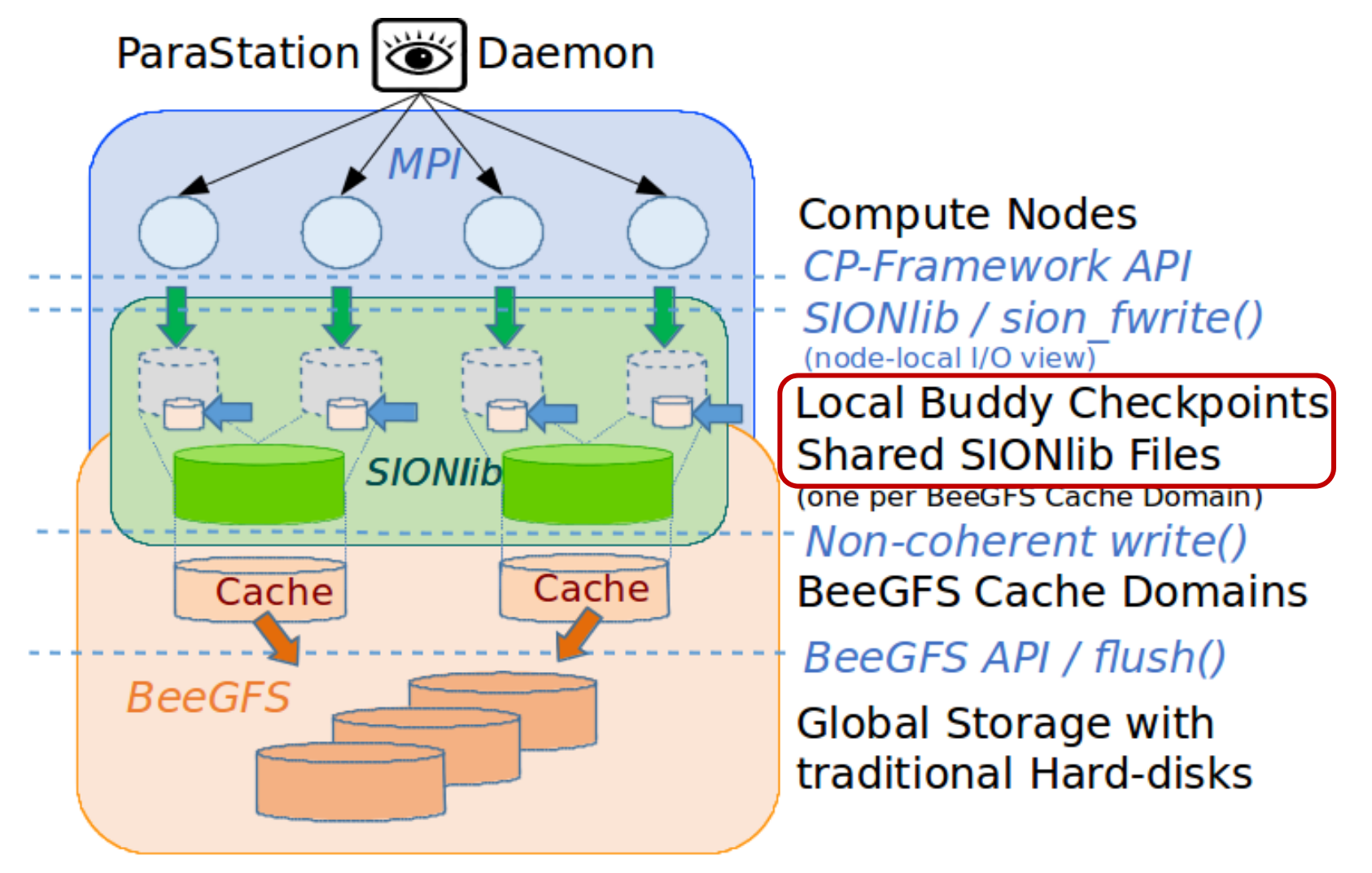

### **SIONlib: Local checkpointing**

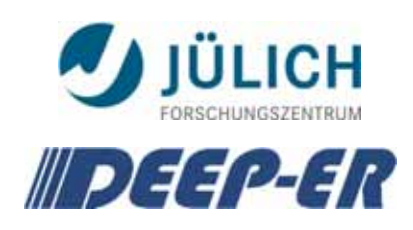

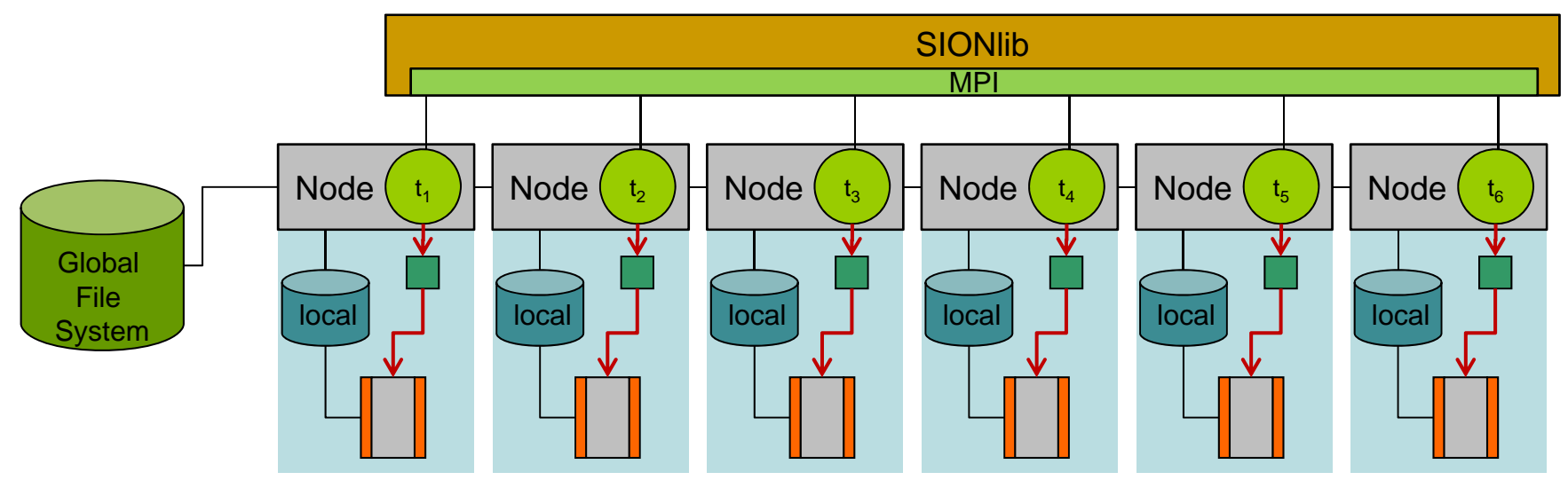

- $\mathcal{L}_{\mathcal{A}}$ Mapping: task writes to local storage
- $\mathbb{R}^n$  Transparent access to data from application  $\rightarrow$  when files migrated to global storage

## **SIONlib: Buddy-CP, Logical mapping**

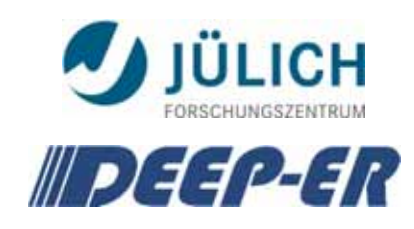

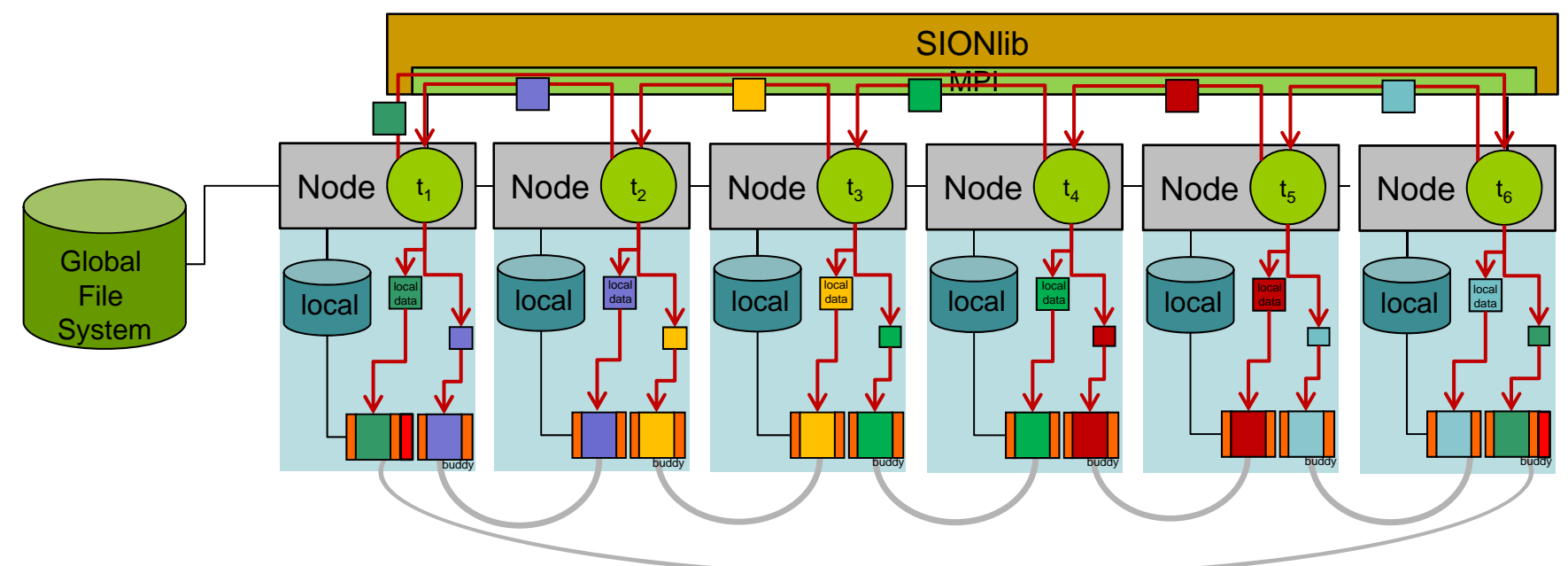

- Mapping: 1:1 task writes to local storage and storage of buddy node 1:x task writes to local storage and storage of x buddy nodes
- Data exchange to buddy node is done via SIONlib MPI/OpenMP layer
- $\Box$ Collective checkpoint calls required

## **SIONlib: Write buddy checkpoint**

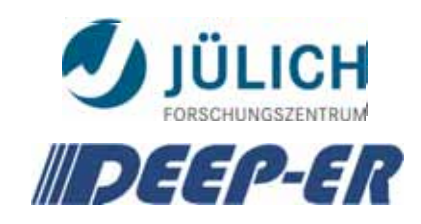

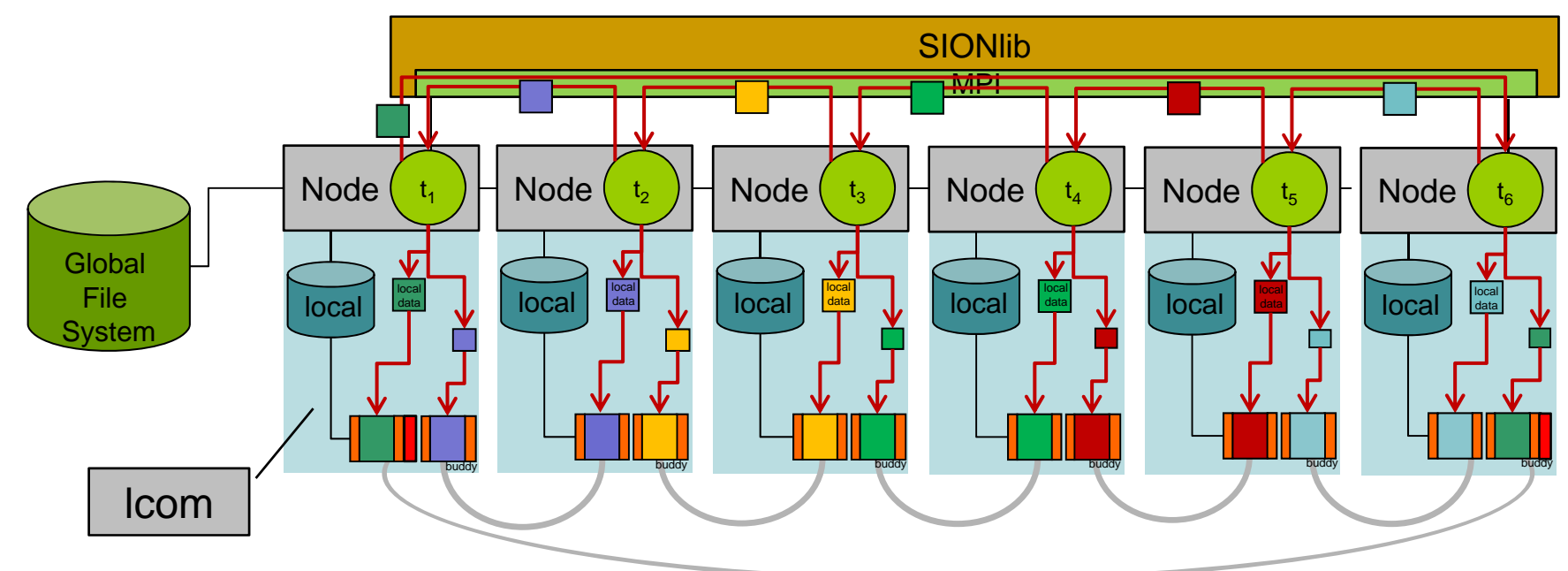

- $\overline{\phantom{a}}$ Open: sid=sion\_paropen\_mpi(…,"bw,buddy",MPI\_COMM\_WORLD, lcom, … )
- $\mathcal{L}_{\mathcal{A}}$ Write: sion coll write\_mpi(data,size,n,sid)
- $\mathcal{L}_{\mathcal{A}}$ Close: sion parclose(sid)
- $\mathcal{C}^{\mathcal{A}}$  Write-Call will write data first to local chunk, and then sent it to the associated buddy which writes the data to a second file

## **Restore checkpoint after failure**

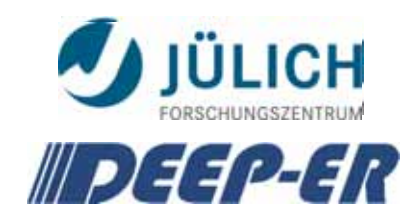

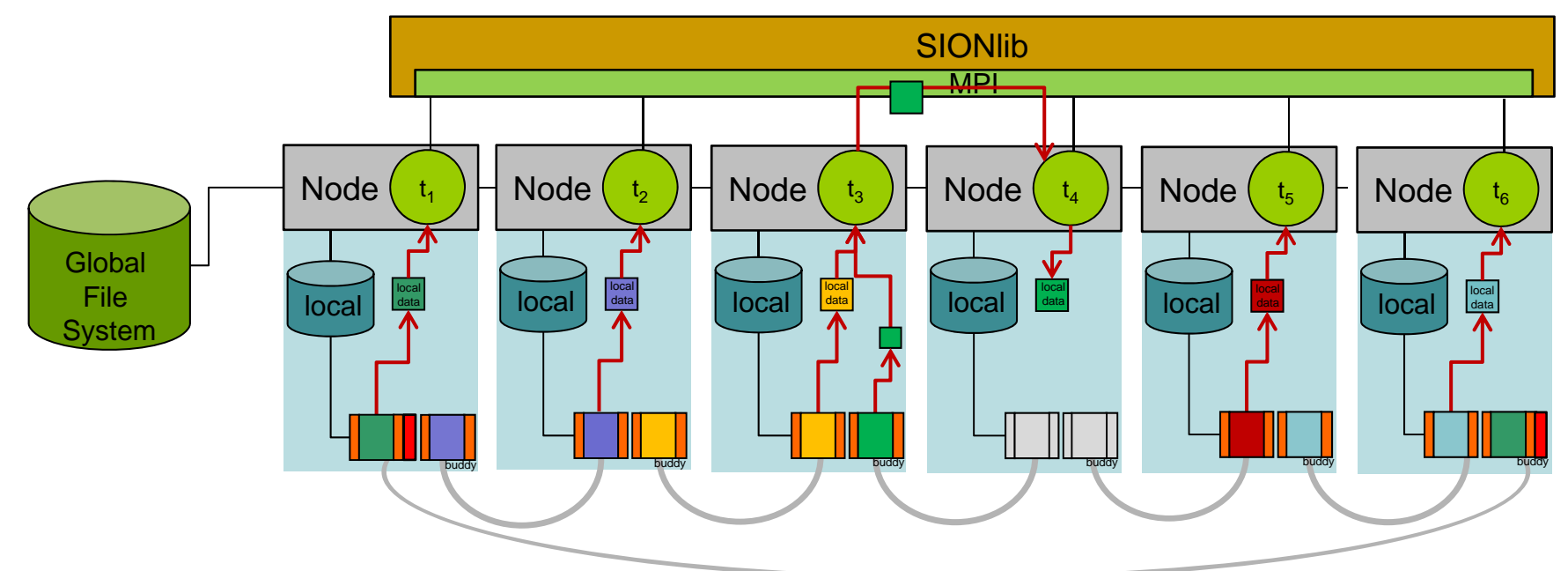

- $\Box$  Open: sid=sion\_paropen\_mpi(…,"br,buddy",MPI\_COMM\_WORLD, lcom, … )
	- *First tries normal open and falls back to buddy data if first open fails*
- $\mathcal{L}_{\mathcal{A}}$ Read: sion coll read mpi(data,size,n,sid)
- $\overline{\phantom{a}}$ Close: sion parclose(sid)

## **SIONlib and SCR: example**

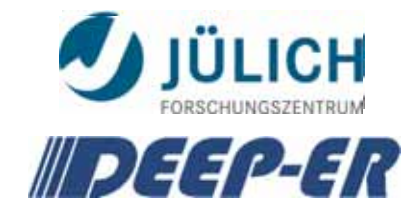

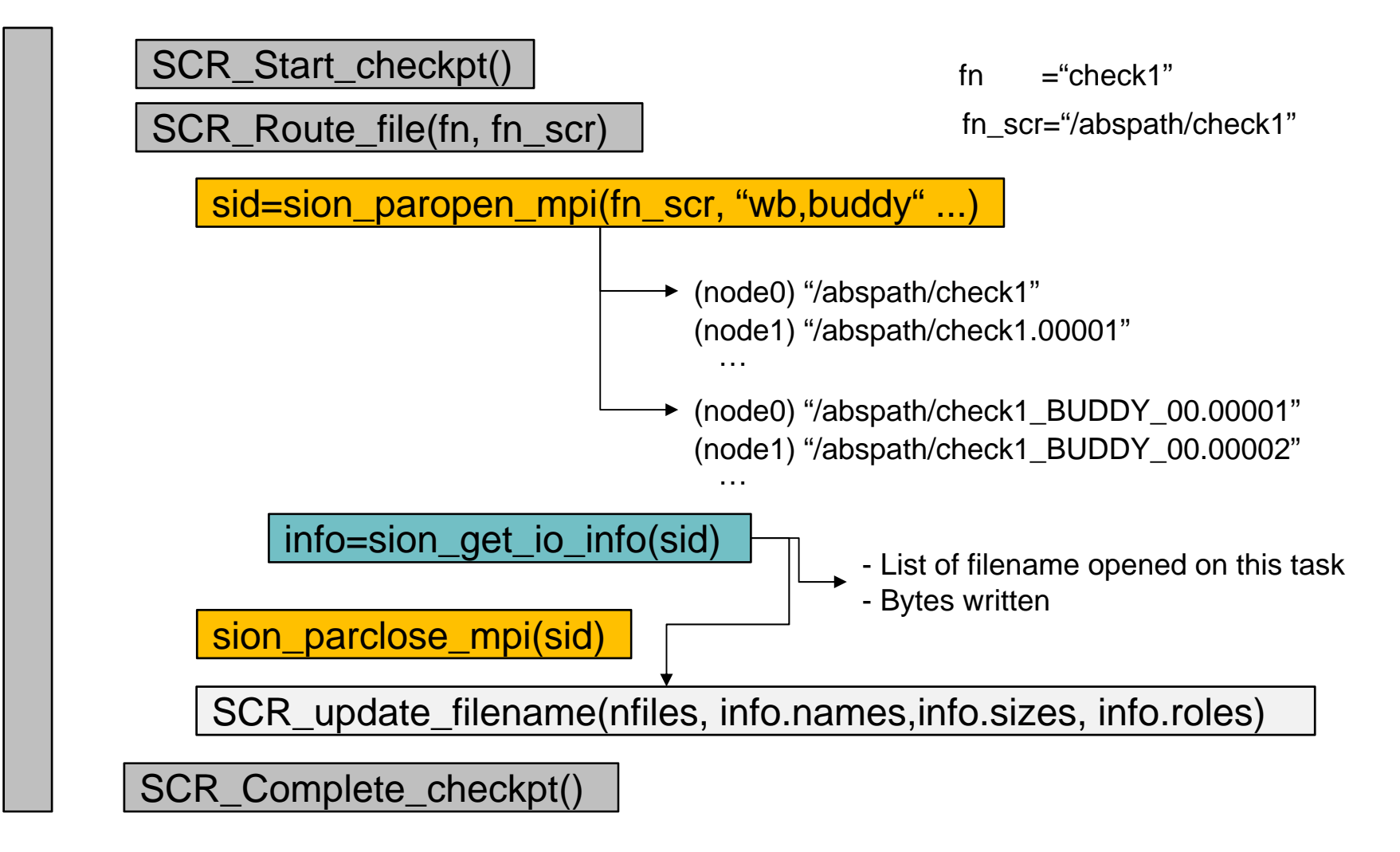

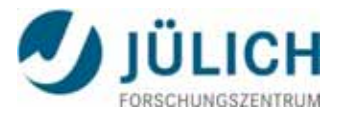

#### **Conclusion**

I/O monitoring, combination of information from different sources

- $\rightarrow$  LLview + GPFS mmpmon
- $\rightarrow$  On-line and off-line analysis
- **II/O Workload analysis** 
	- $\rightarrow$  concepts for analysis of job-based mmpmon data
	- $\rightarrow$  Automatic job reports after job end
- $\left\vert \cdot\right\vert$ DEEP-ER project: SIONIib support for resiliency
	- $\rightarrow$  Multi-version buddy checkpointing
	- $\rightarrow$  Support for multi-level checkpointing with SCR